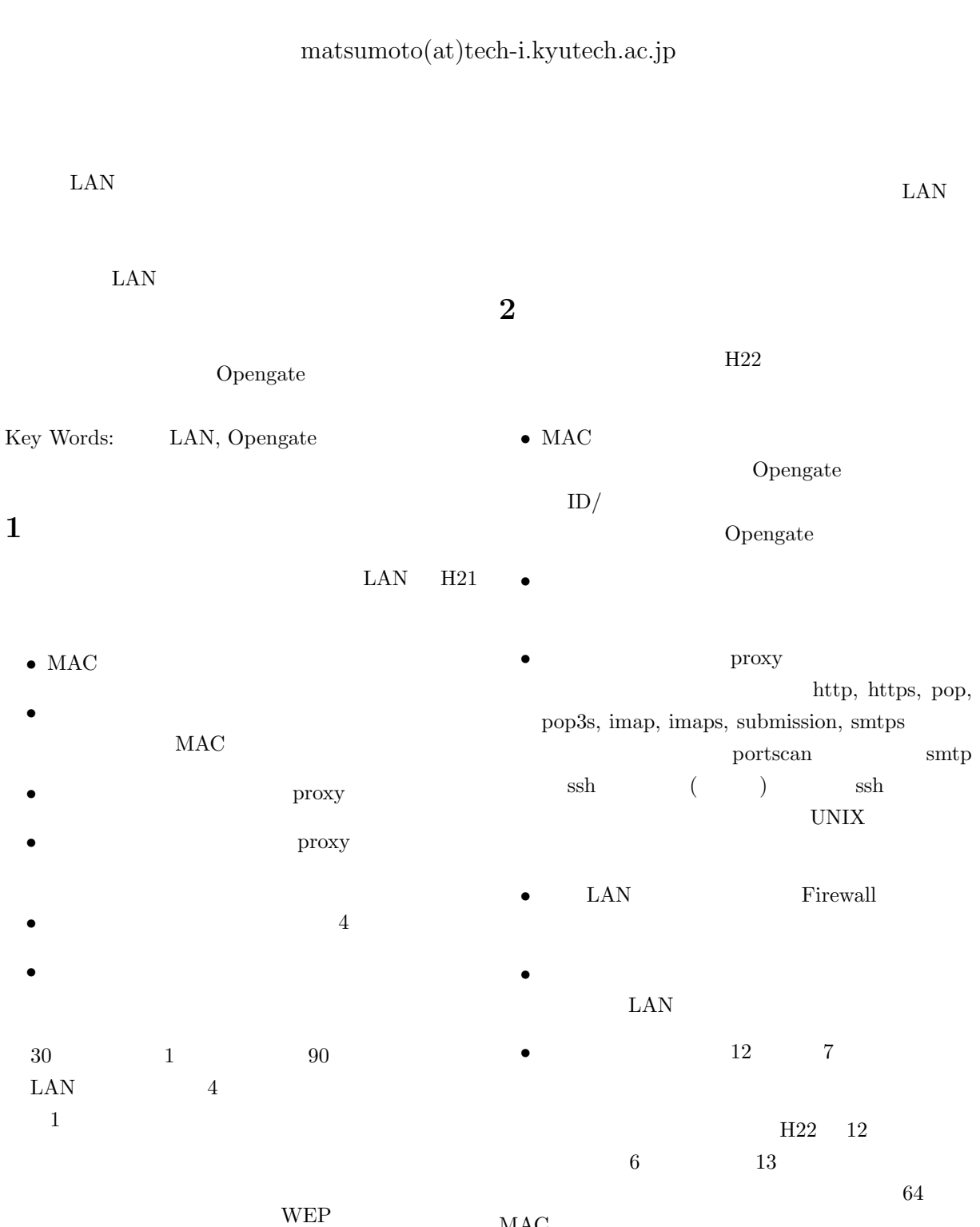

 $\mathbf{LAN}$ **-**

MAC

**3 Opengate**

 $3.2$ 

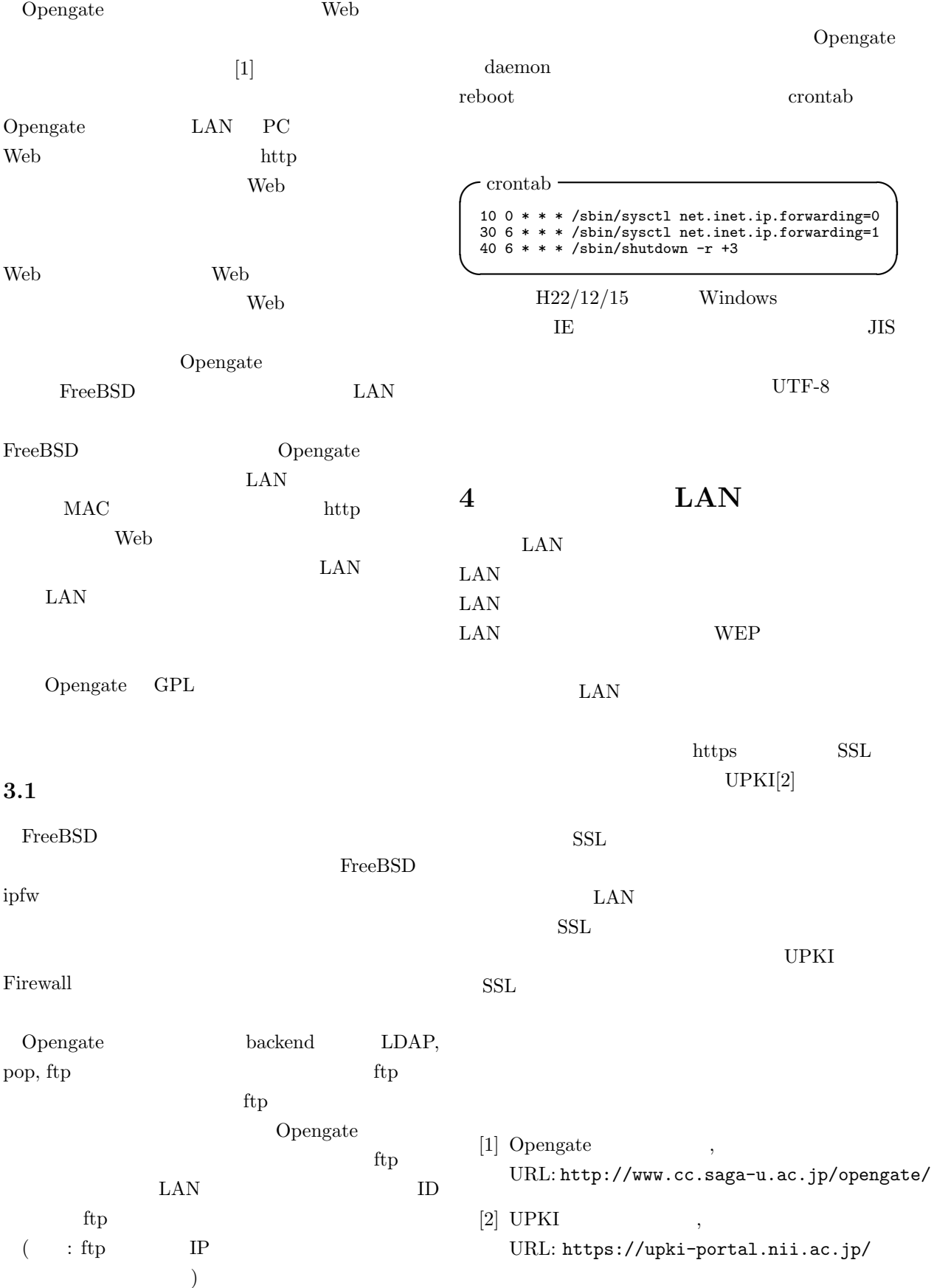